## **Operands and Addressing Modes**

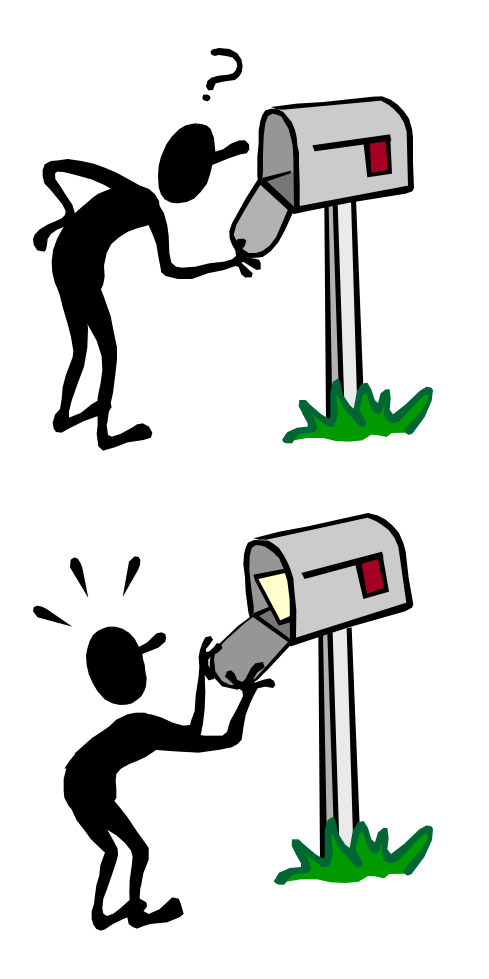

- • **Where is the data?**
- • **Addresses as data**
- • **Names and Values**
- • **Indirection**

# **Last Time - "Machine" Language**

*32-bit (4-byte) ADD instruction:* 

**0 0 0 0 0 0 0 1 0 0 0 0 0 1 0 0 0 0 1 1 0 0 0 0 0 1 0 0 0 0 0 0** 

op = R-type Rs Rt Rd func  $=$  add

*Means, to MIPS,* **Reg[3] = Reg[4] + Reg[2]** 

*But, most of us would prefer to write* 

**add \$3, \$4, \$2**  *or, better yet, (ASSEMBLER)* 

**a = b + c;**  *(C)* 

### **Revisiting Operands**

- **Operands the variables needed to perform an instruction's operation**
- **Three types in the MIPS ISA:** 
	- **Register:** 
		- **add \$2, \$3, \$4 # operands are the "Contents" of a register**
	- **Immediate:** 
		- **addi \$2,\$2,1 # 2nd source operand is part of the instruction**
	- **Register-Indirect:** 
		- **lw \$2, 12(\$28) # source operand is in memory**
		- **sw \$2, 12(\$28) # destination operand is memory**
- **Simple enough, but is it enough?**

# **Common "Addressing Modes"**

**MIPS can do these with appropriate choices for Ra and const** 

- **Absolute (Direct): lw \$8, 0x1000(\$0)**
	- **Value = Mem[constant]**
	- **Use: accessing static data**
- **Indirect: lw \$8, 0(\$9)**
	- **Value = Mem[Reg[x]]**
	- **Use: pointer accesses**
- **Displacement: lw \$8, 16(\$9)**
	- **Value = Mem[Reg[x] + constant]**
	- **Use: access to local variables**
- **Indexed:** 
	- **Value = Mem[Reg[x] + Reg[y]]**
	- **Use: array accesses (base+index)**
- **Memory indirect:** 
	- **Value = Mem[Mem[Reg[x]]]**
	- **Use: access thru pointer in mem**
- **Autoincrement:** 
	- **Value = Mem[Reg[x]]; Reg[x]++**
	- **Use: sequential pointer accesses**
- **Autodecrement:** 
	- **Value = Reg[X]--; Mem[Reg[x]]**
	- **Use: stack operations**
- **Scaled:** 
	- **Value = Mem[Reg[x] + c + d\*Reg[y]]**
	- **Use: array accesses (base+index)**

**Argh! Is the complexity worth the cost? Need a cost/benefit analysis!** 

# **Memory Operands: Usage**

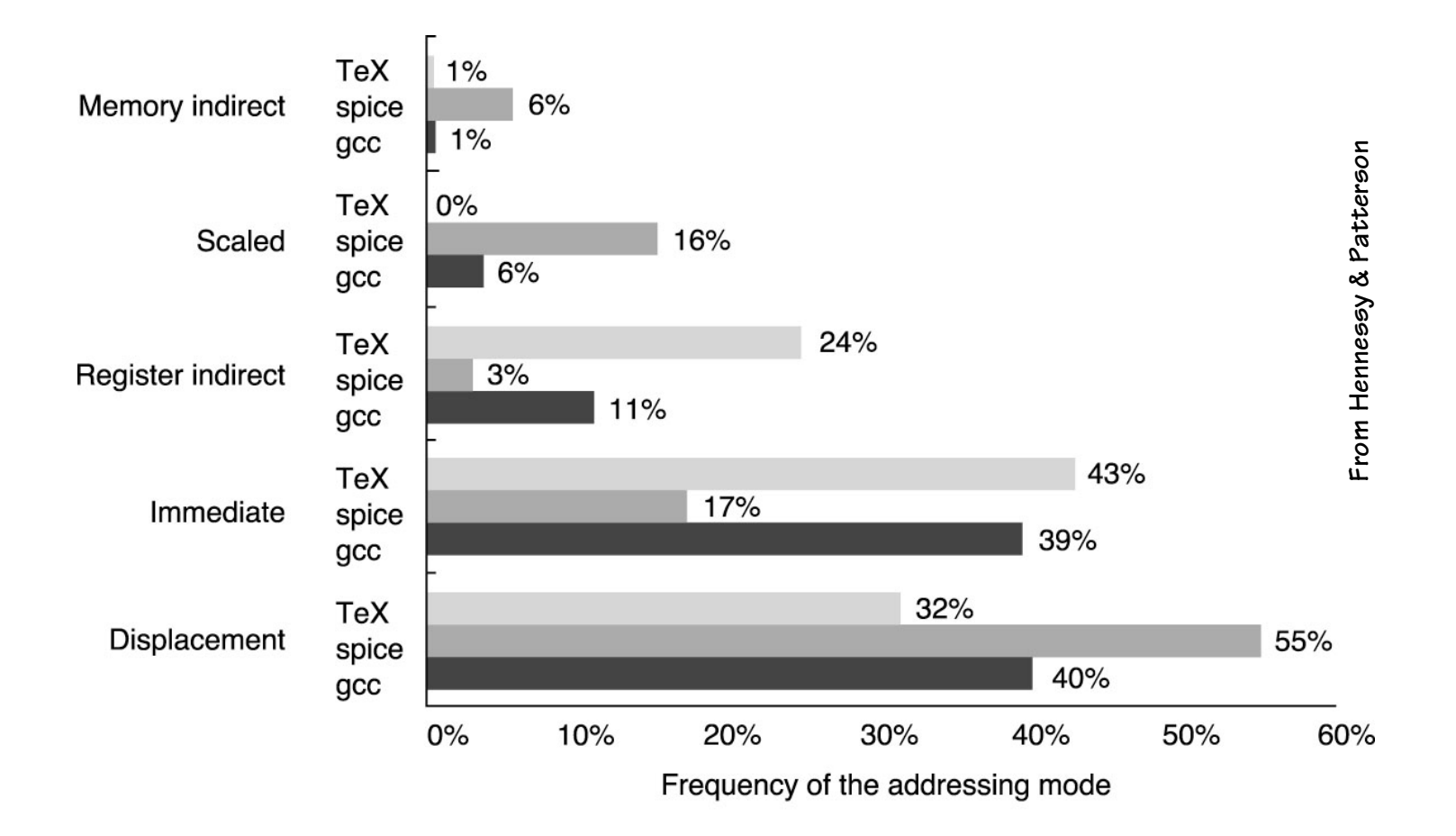

#### **Usage of different memory operand modes**

© 2003 Elsevier Science (USA). All rights reserved.

#### **Absolute (Direct) Addressing**

- **What we want:** 
	- **The contents of a specific memory location**
- **Examples:**

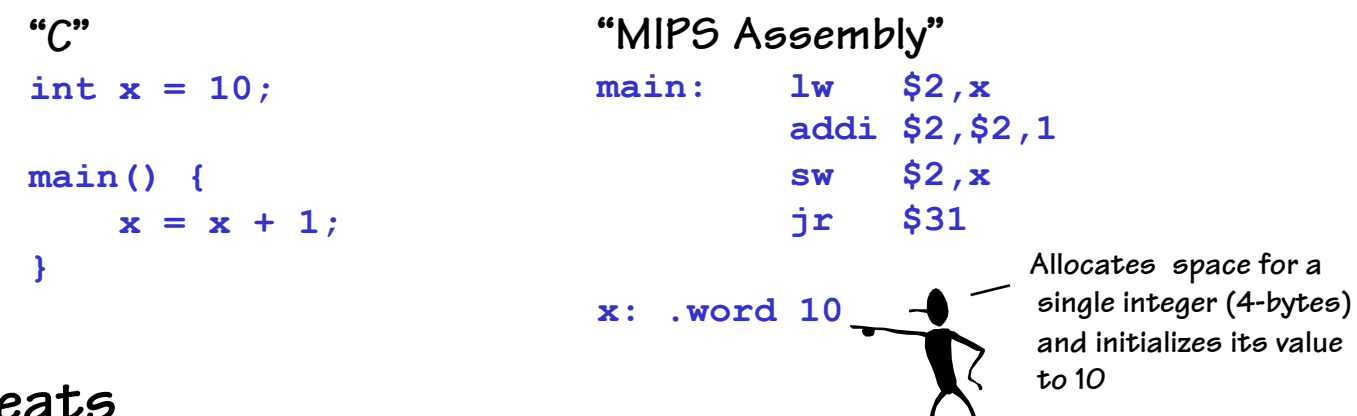

- **Caveats** 
	- **In practice \$gp is often used as a base address for variables**
	- **Can only address the first and last 32K of memory this way**
	- **Sometimes generates a two instruction sequence:**

```
lui $1,xhighbits 
lw $2,xlowbits($1)
```
## **An Aside: Let's C**

- **C is an ancestor to many languages commonly used today.**   ${A}$ lgol, Fortran, Pascal}  $\rightarrow$  C  $\rightarrow$  C++  $\rightarrow$  Java **C was developed to write the operating system UNIX. C is still widely used for "systems" programming C's developers were frustrated that the high-level languages available at the time, lacked the expressiveness and capabilities of assembly code necessary to write an OS. The advantage of high-level languages is that they are**
	- **portable (i.e. not ISA specific).**
- **C, thus, was an attempt to create a portable blend of a high -level language and an assembler**

# **C begat Java**

**C++ was envisioned to add Object-Oriented (OO) concepts on top of C** 

**Java was envisioned to be more purely OO, and hide the details of Class/Method/Member implementation** 

**For our purposes C is almost identical to JAVA except:** 

**C has "functions", whereas JAVA has "methods".** 

**C has explicit variables that contain the addresses of other variables or data structures in memory.** 

 **JAVA hides them under the covers.** 

## **C pointers**

**int i; // simple integer variable int a[10]; // array of integers (a is a pointer) int \*p; // pointer to integer(s)** 

**\*(expression) is content of address computed by expression.** 

$$
a[k] \equiv \star (a+k)
$$

**a is a constant of type "int \*"** 

 $a[k] = a[k+1] = * (a+k) = * (a+k+1)$ 

## **Other Pointer Related Syntax**

- **int i; // simple integer variable int a[10]; // array of integers int \*p; // pointer to integer(s)**
- **p = &i; // & means address of p = a; // no need for & on a**   $p = \alpha a[5]$ ; // address of  $6<sup>th</sup>$  element of a **\*p // value of location pointed by p \*p = 1; // change value of that location \*(p+1) = 1; // change value of next location p[1] = 1; // exactly the same as above p++; // step pointer to the next element**

## **Legal uses of Pointers**

**int i; // simple integer variable int a[10]; // array of integers int \*p; // pointer to integer(s)** 

**So what happens when**   $p = 2i$ ; **What is value of p[0]? What is value of p[1]?** 

## **C Pointers vs. object size**

**int i; // simple integer variable int a[10]; // array of integers int \*p; // pointer to integer(s) Does "p++" really add 1 to the pointer?** 

**NO! It adds 4. Why 4?** 

**char \*q;** 

**...** 

**q++; // really does add 1** 

## **Clear123**

```
void clear1(int array[], int size) { 
  for(int i=0; i<size; i++) 
   array[i] = 0; 
} 
void clear2(int array[], int size) { 
  for(int \starp = &array[0]; p < &array[size]; p++)
    *_{p} = 0;} 
void clear3(int *array, int size) { 
  while(array < array + size) 
    *array++ = 0; 
}
```
## **Pointer summary**

- **In the "C" world and in the "machine" world:** 
	- **a pointer is just the address of an object in memory**
	- **size of pointer is fixed regardless of size of object**
	- **to get to the next object increment by the object's size in bytes**
	- **to get the the i th object add i\*sizeof(object)**
- **More details:** 
	- **int R[5]** ≡ **R is int\* constant address of 20 bytes storage**
	- **R[i]** ≡ **\*(R+i)**
	- **int \*p = &R[3]** ≡ **p = (R+3) (p points 12 bytes after R)**

#### **Indirect Addressing**

- **What we want:** 
	- **The contents of a memory location held in a register**
- **Examples:**

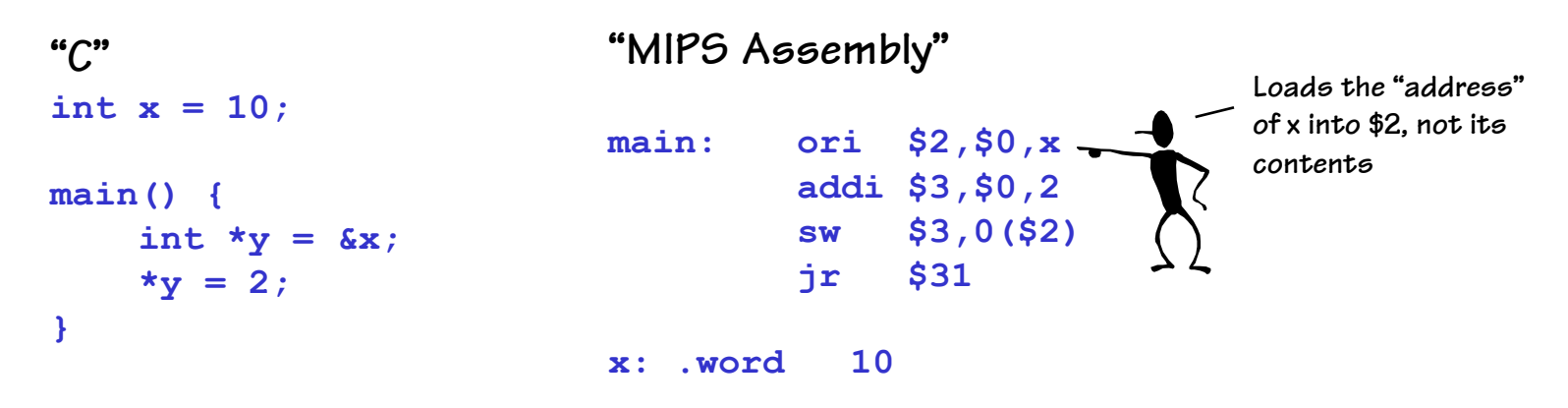

- **Caveats** 
	- **You must make sure that the register contains a valid address (double, word, or short aligned as required)**

#### **Displacement Addressing**

- **What we want:** 
	- **The contents of a memory location relative to a register**
- **Examples:**

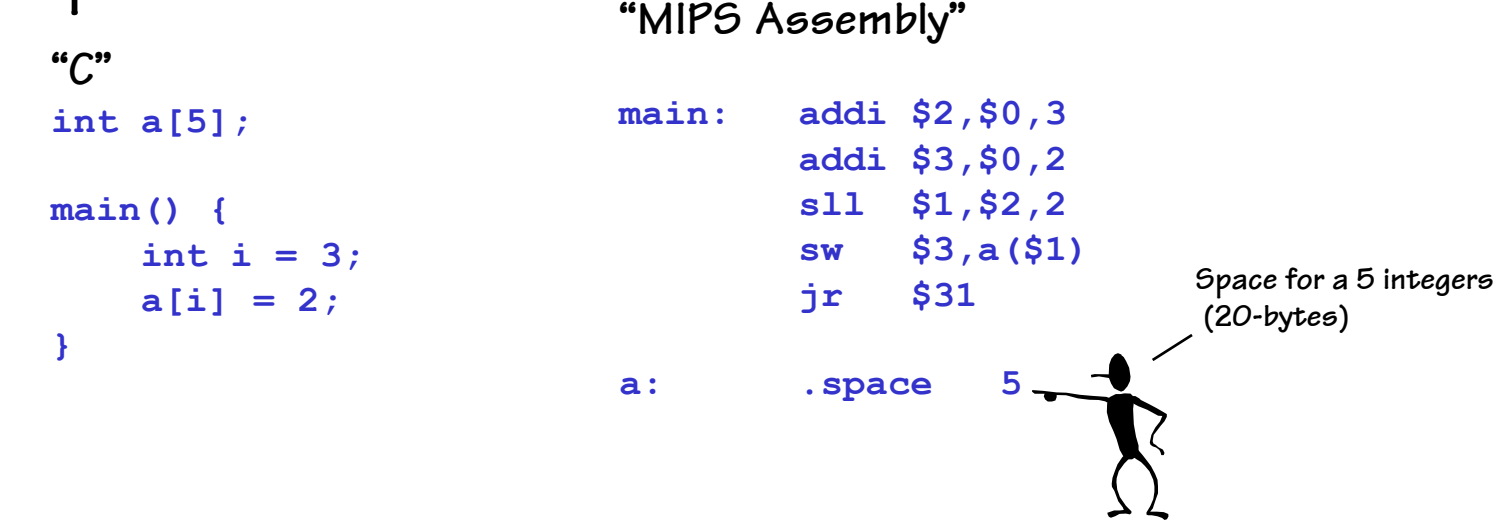

- **Caveats** 
	- **Must multiply (shift) the "index" to be properly aligned**

#### **Displacement Addressing: Once More**

- **What we want:** 
	- **The contents of a memory location relative to a register**
- **Examples:**

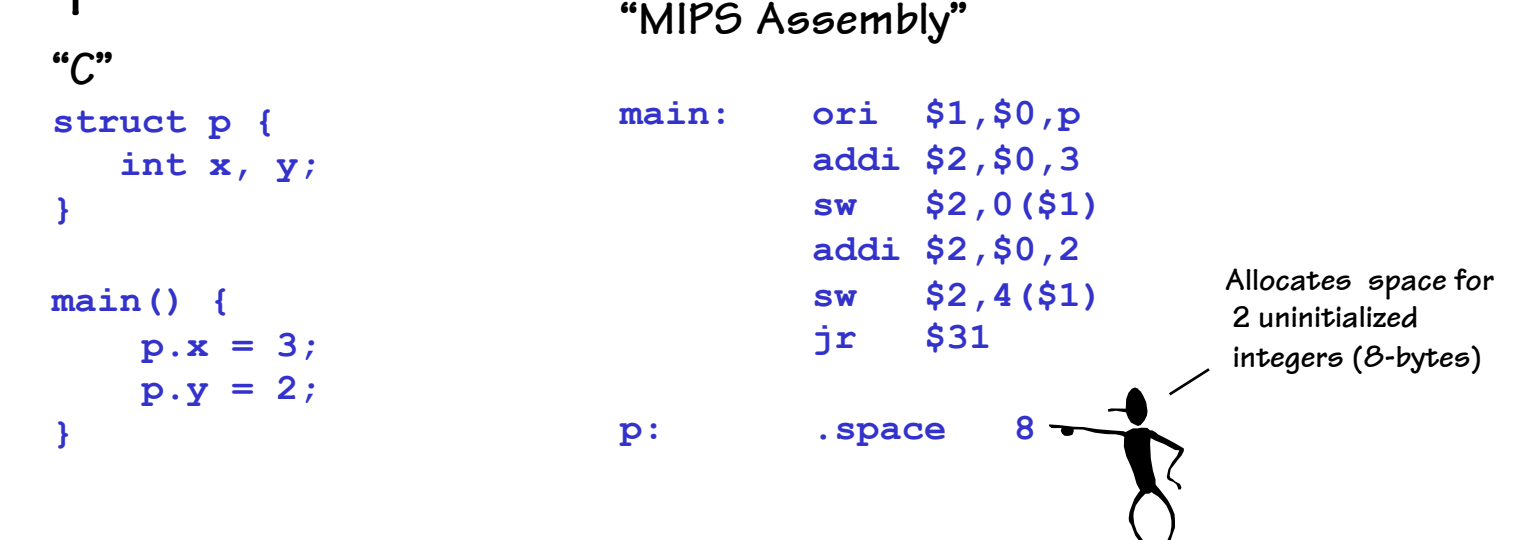

- **Caveats** 
	- **Constants offset to the various fields of the structure**
	- **Structures larger than 32K use a different approach**

# **C/Assembly Translation: Conditionals**

**C code:** 

**if (***expr***) {** *STUFF* **}** 

**C code: if (***expr***) {** *STUFF1* **} else {** *STUFF2* **}** 

**MIPS assembly: (compute** *expr* **in \$rx) beq \$rx, \$0, Lendif (compile** *STUFF***) Lendif:** 

**MIPS assembly: (compute** *expr* **in \$rx) beq \$rx, \$0, Lelse (compile** *STUFF1***) beq \$0, \$0, Lendif Lelse: (compile** *STUFF2***)** 

**Lendif:** 

**There are little tricks that come into play when compiling conditional code blocks. For instance, the statement:** 

 **if (y > 32) {**   $x = x + 1$ ;  **}** 

**compiles to: lw \$24, y ori \$15, \$0, 32 slt \$1, \$15, \$24 beq \$1, \$0, Lendif lw \$24, x addi \$24, \$24, 1 sw \$24, x Lendif:** 

# **C/Assembly Translation: Loops**

**C code:** 

**while (expr) { STUFF }** 

**MIPS assembly:** 

**Lwhile:** 

**(compute expr in \$rx) beq \$rX,\$0,Lendw (compile STUFF) beq \$0,\$0,Lwhile Lendw:** 

**Alternate MIPS assembly:** 

**beq \$0,\$0,Ltest** 

**Lwhile: (compile STUFF)**

**Ltest:**

**(compute expr in \$rx) bne \$rX,\$0,Lwhile Lendw:** 

**Compilers spend a lot of time optimizing in and around loops. - moving all possible computations outside of loops - unrolling loops to reduce branching overhead - simplifying expressions that depend on "loop variables"** 

## **C/Assembly Translation: For Loops**

• **Most high-level languages provide loop constructs that establish and update an iteration variable, which is used to control the loop's behavior** 

```
MIPS assembly: 
                                   sum: 
                                         .word 0x0 
                                   data: 
                                         .word 0x1, 0x2, 0x3, 0x4, 0x5 
                                         .word 0x6, 0x7, 0x8, 0x9, 0xa 
                                        add $30,$0,$0 
                                   Lfor: 
                                        lw $24,sum($0) 
                                        sll $15,$30,2 
                                        lw $15,data($15) 
                                        addu $24,$24,$15 
                                        sw $24,sum 
                                        add $30,$30,1 
                                        slt $24,$30,10 
                                        bne $24,$0,Lfor 
                                   Lendfor: 
C code: 
int sum = 0; 
int \, data[10] = {1,2,3,4,5,6,7,8,9,10}; 
int i; 
for (i=0; i<10; i++) { 
      sum += data[i] 
}
```
#### **Next Time**

- **Pseudo instructions**
- **More C idioms**
- **Calling procedures**
- **Recursion**

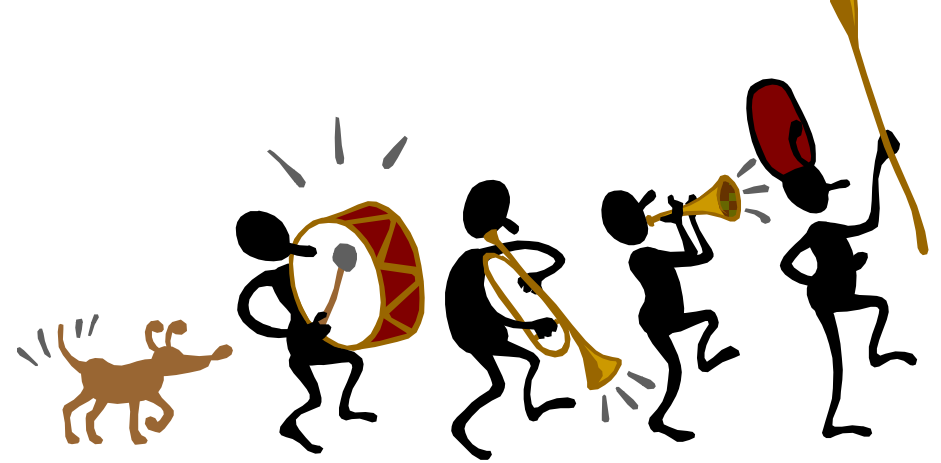